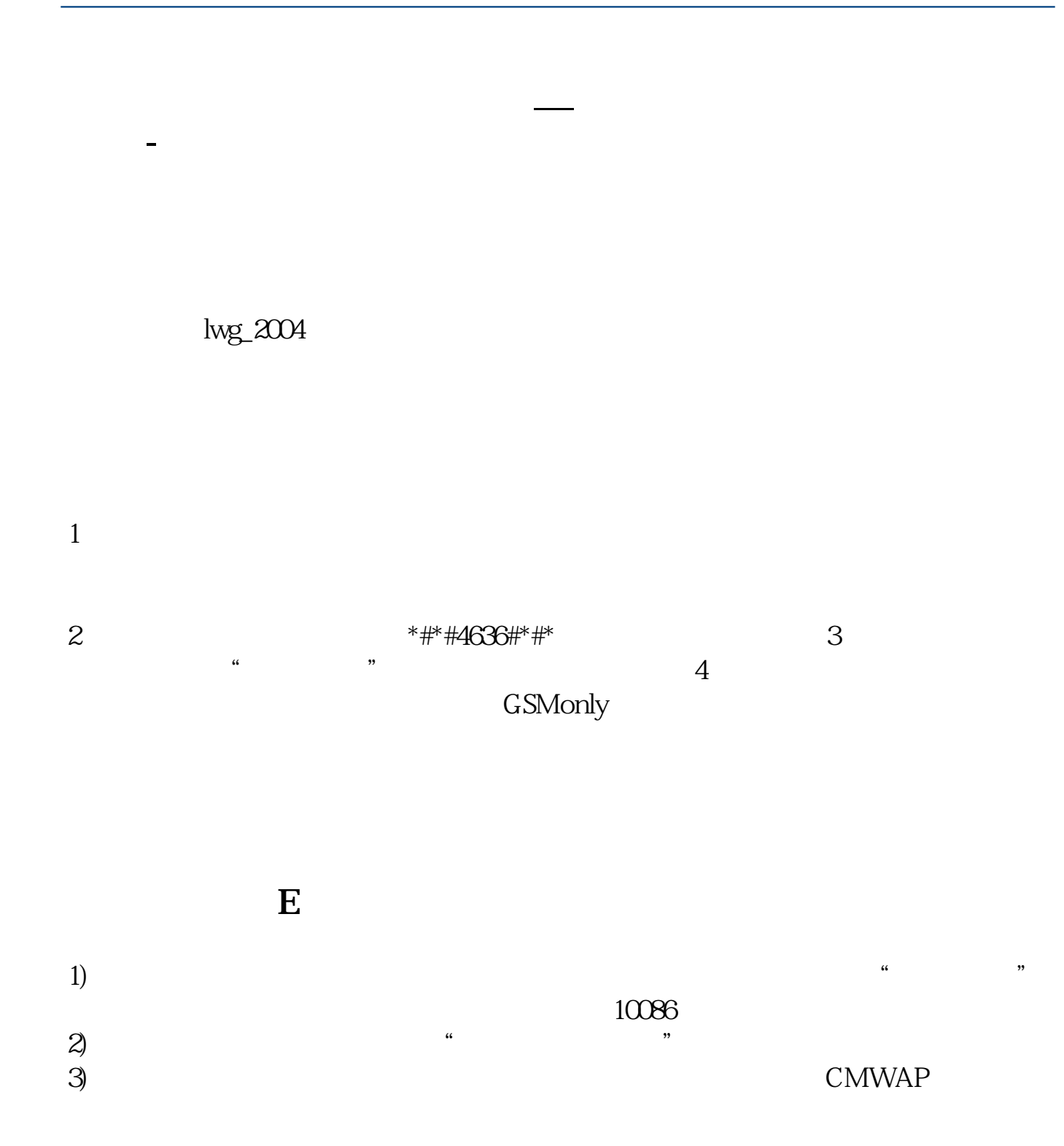

CMWAP

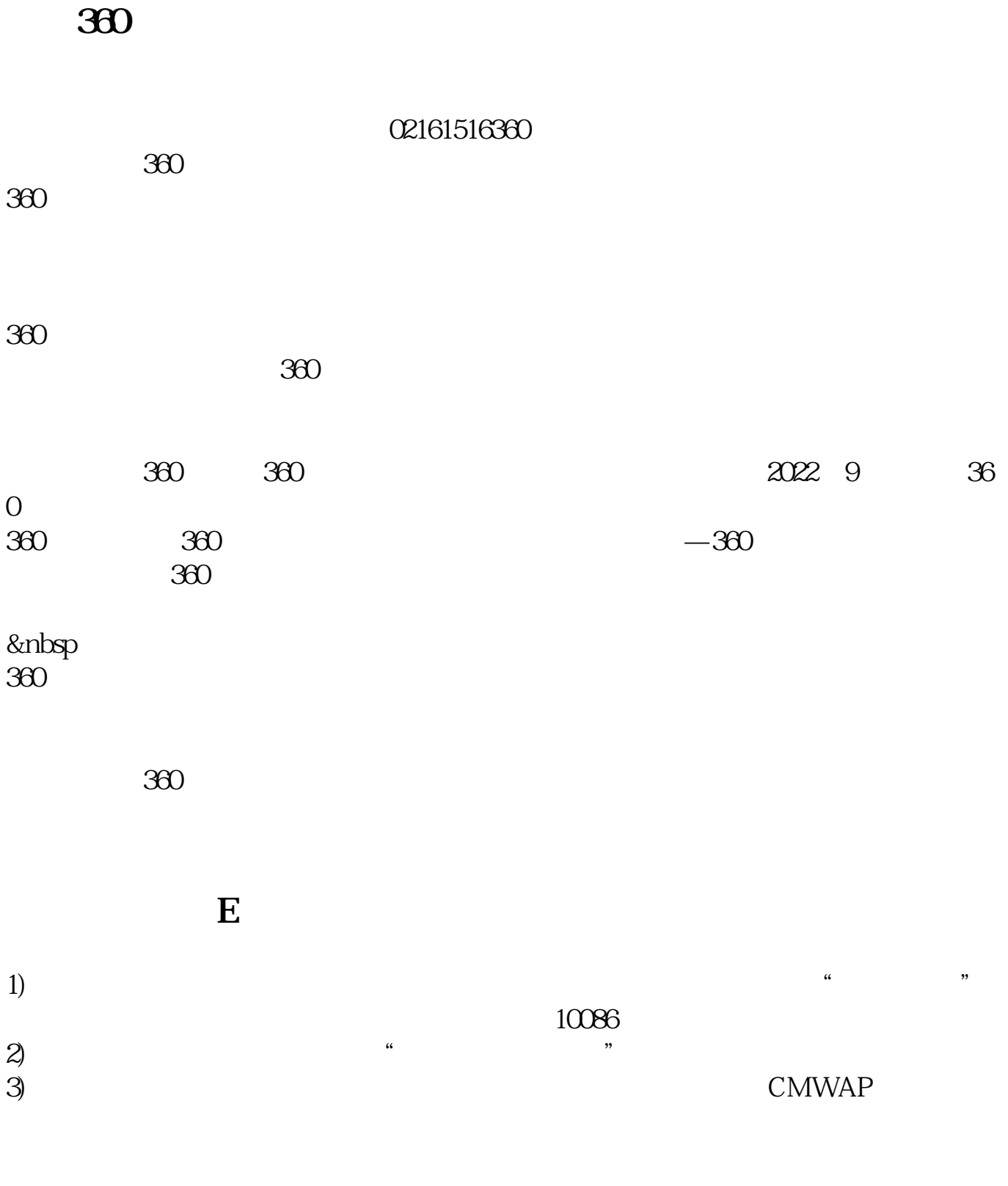

## CMWAP

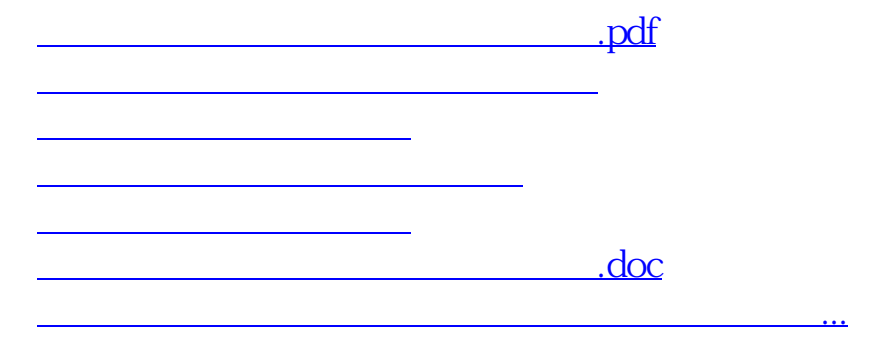

<u><https://www.gupiaozhishiba.com/book/28732093.html></u>